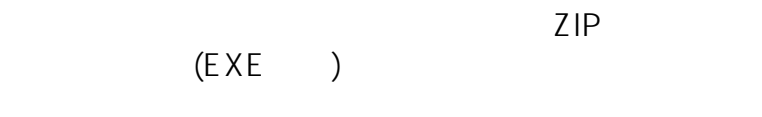

ー<br>エコトライト<br>エコトライト<br>エコトライト<br>エコトライト<br>エコトライト<br>エコトライト<br>エコトライト<br>エコトライト<br>エコトライト<br>エコトライト<br>エコトライト<br>エコトライト<br>エコトライト<br> ZIP

 $\mathsf{Zip}$   $\mathsf{Zip}$ 

ZIP

<[ブラウザ関係の設定方法と不具合対応方法>](http://www.pref.mie.lg.jp/ebid-mie/83735046792.htm)  $4-2$ 

ID: #72

 $\ddot{\phantom{1}}$  $: 2020 - 04 - 010000$